## Adobe after effects to keep video speed

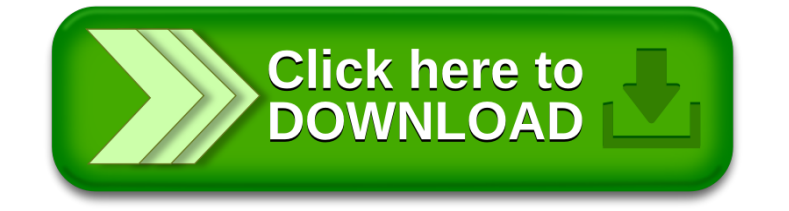